## Gmail sign in page

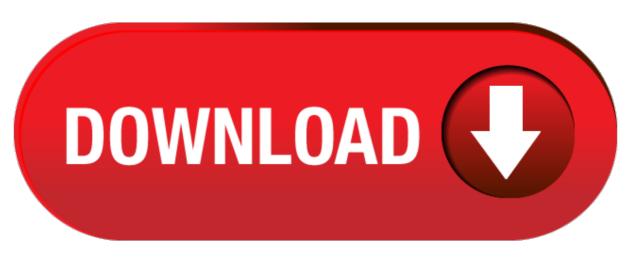

click here to download